### **Алгоритмы рисования**

## **Транспорт**

**Рисование гуашью**

**Автор Павлючик М.В. Педагог дополнительного образования НРМ ДОБУ «ЦРР – д/с «Родничок»**

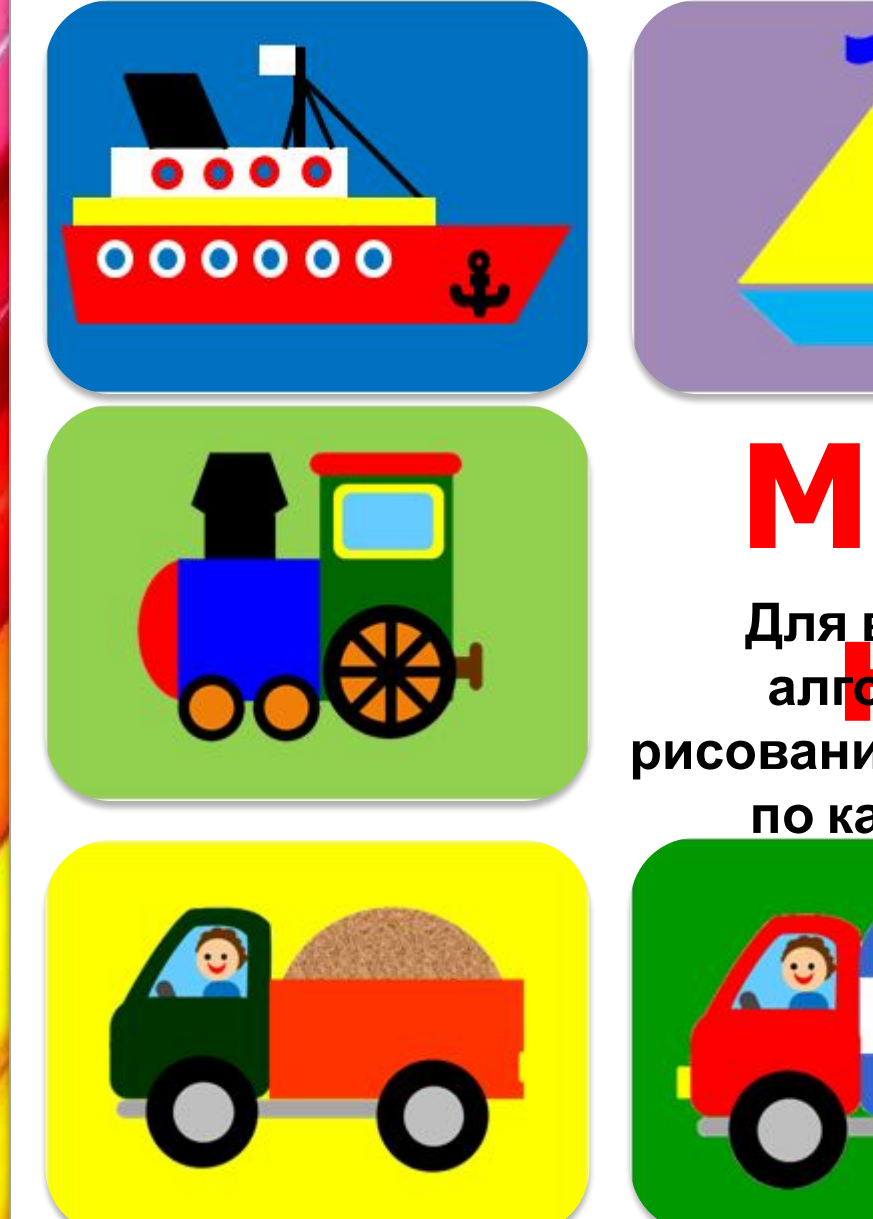

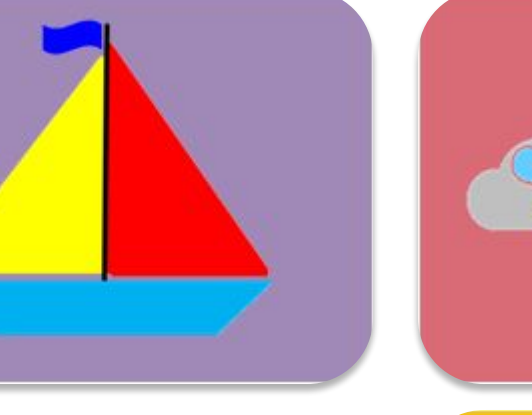

Мен Для выбора алг<mark>орит</mark>ма рисования щелкните

по картинке

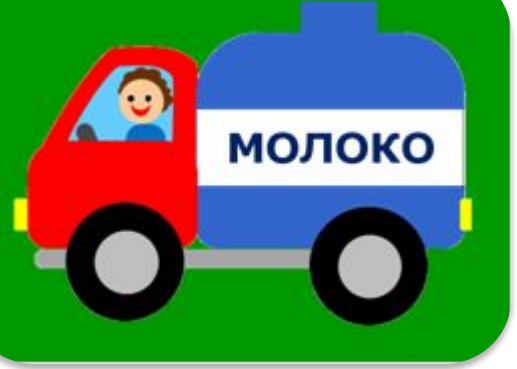

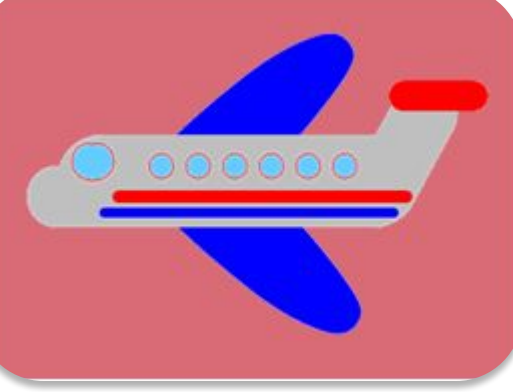

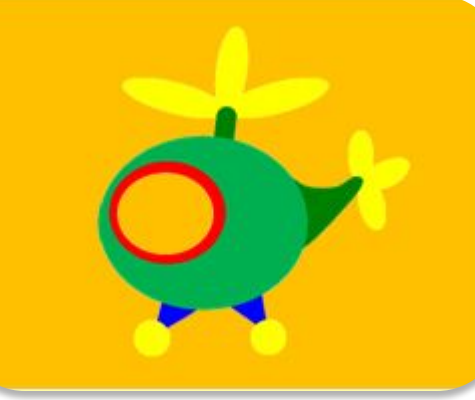

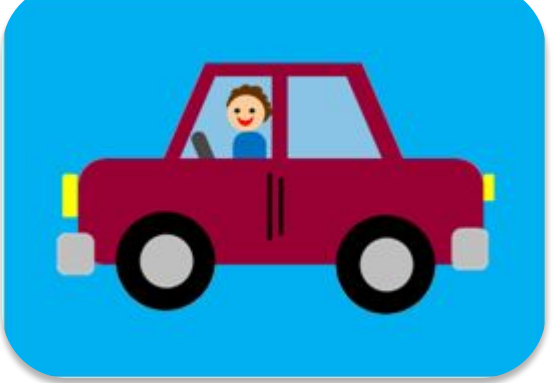

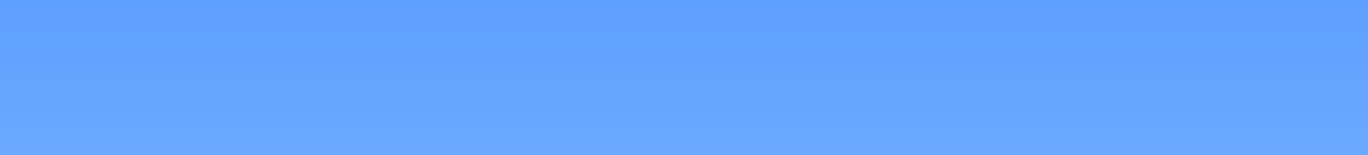

and the property of the first party of the first party of the first party of the first party of the first party

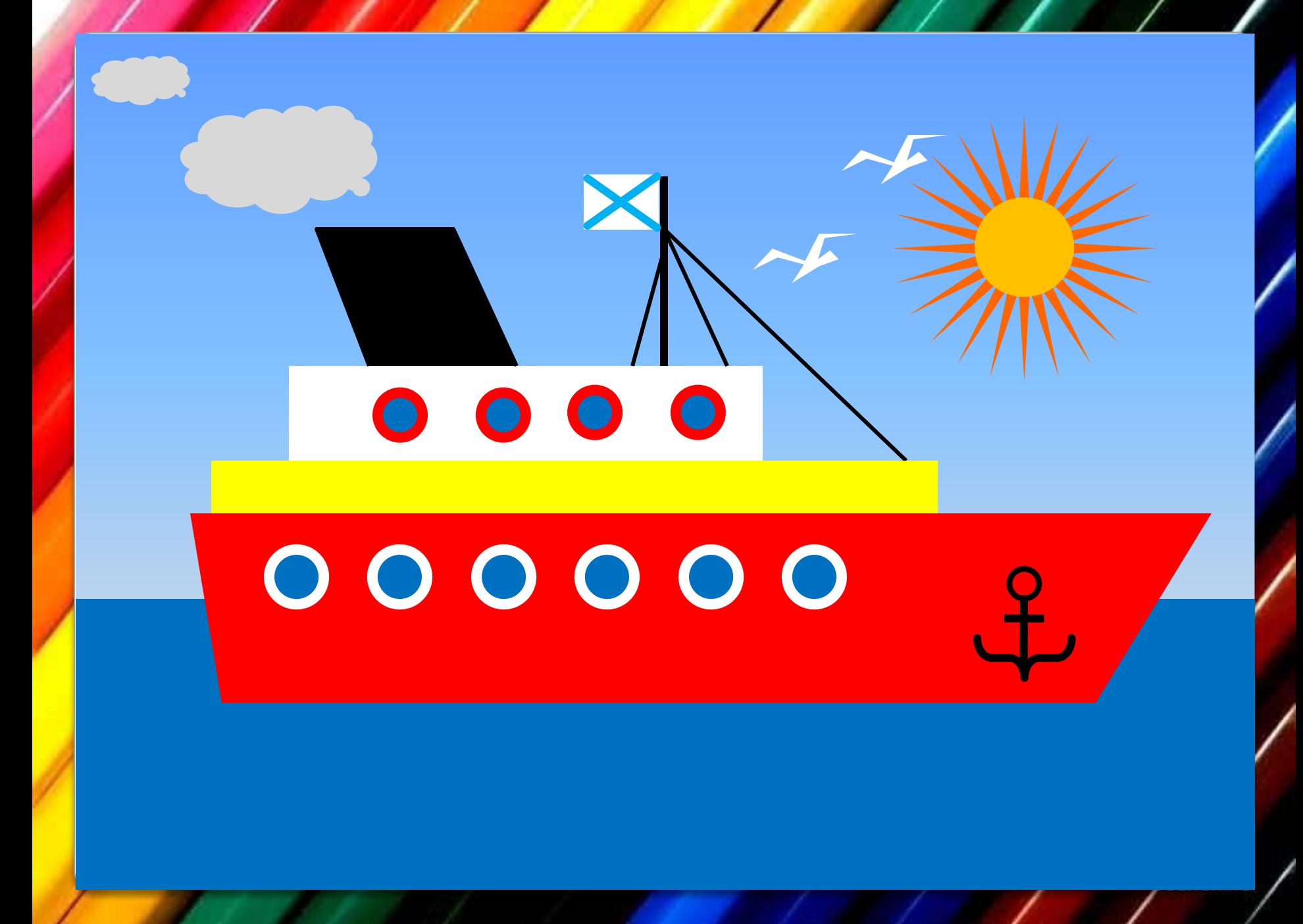

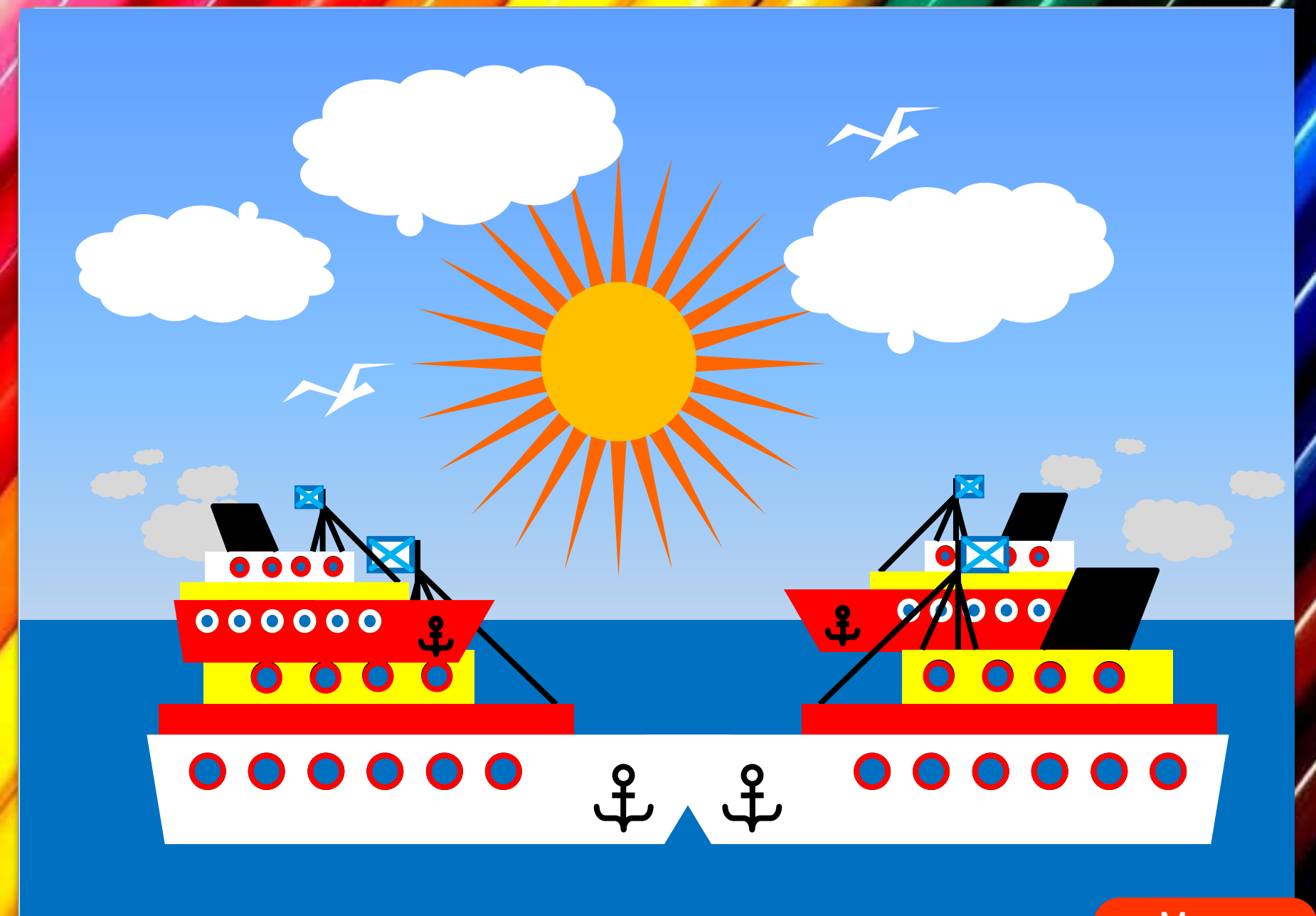

Меню

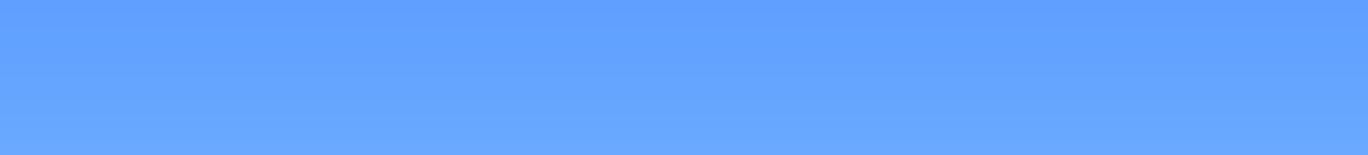

and the property of the first party of the first party of the first party of the first party of the first party

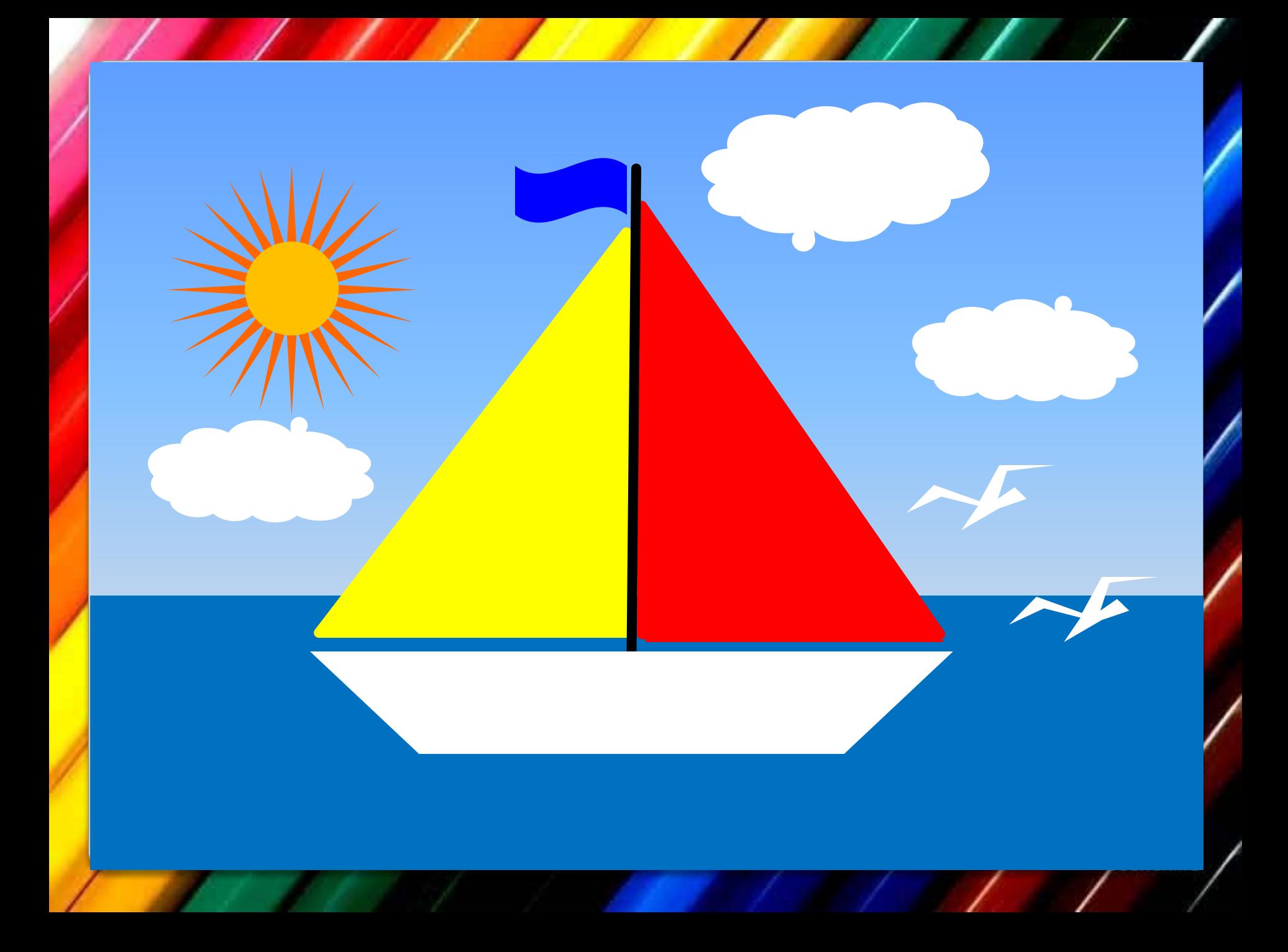

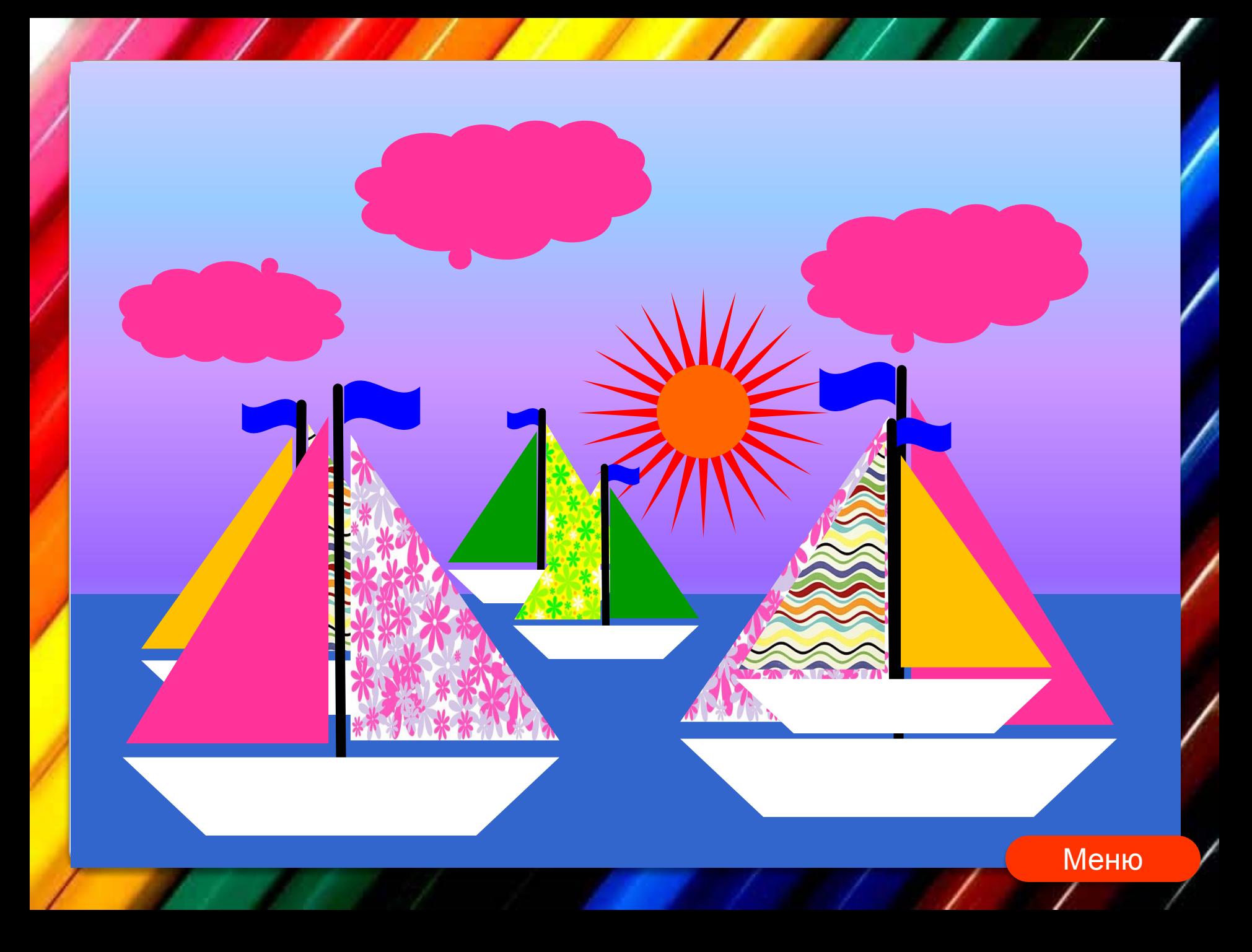

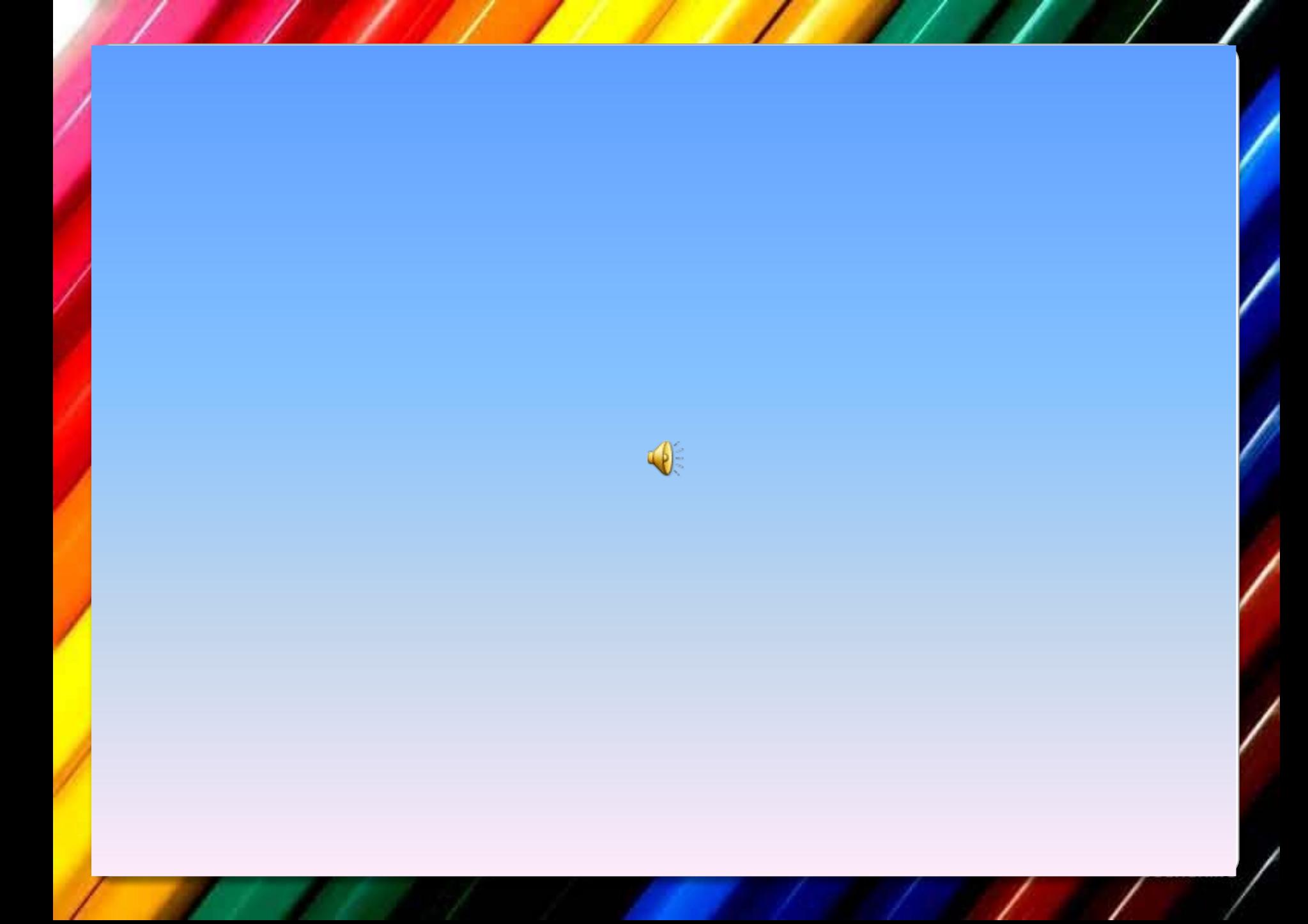

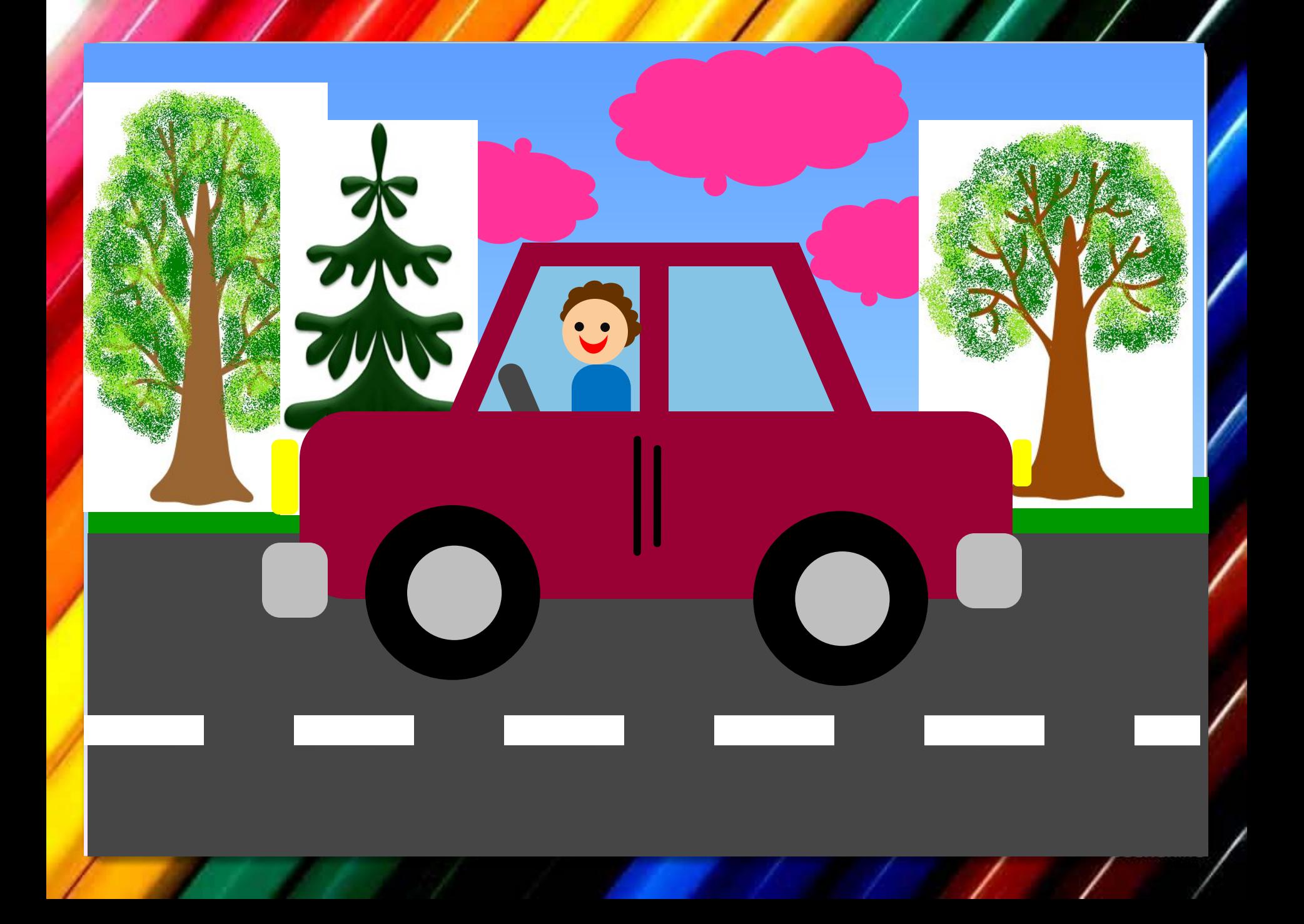

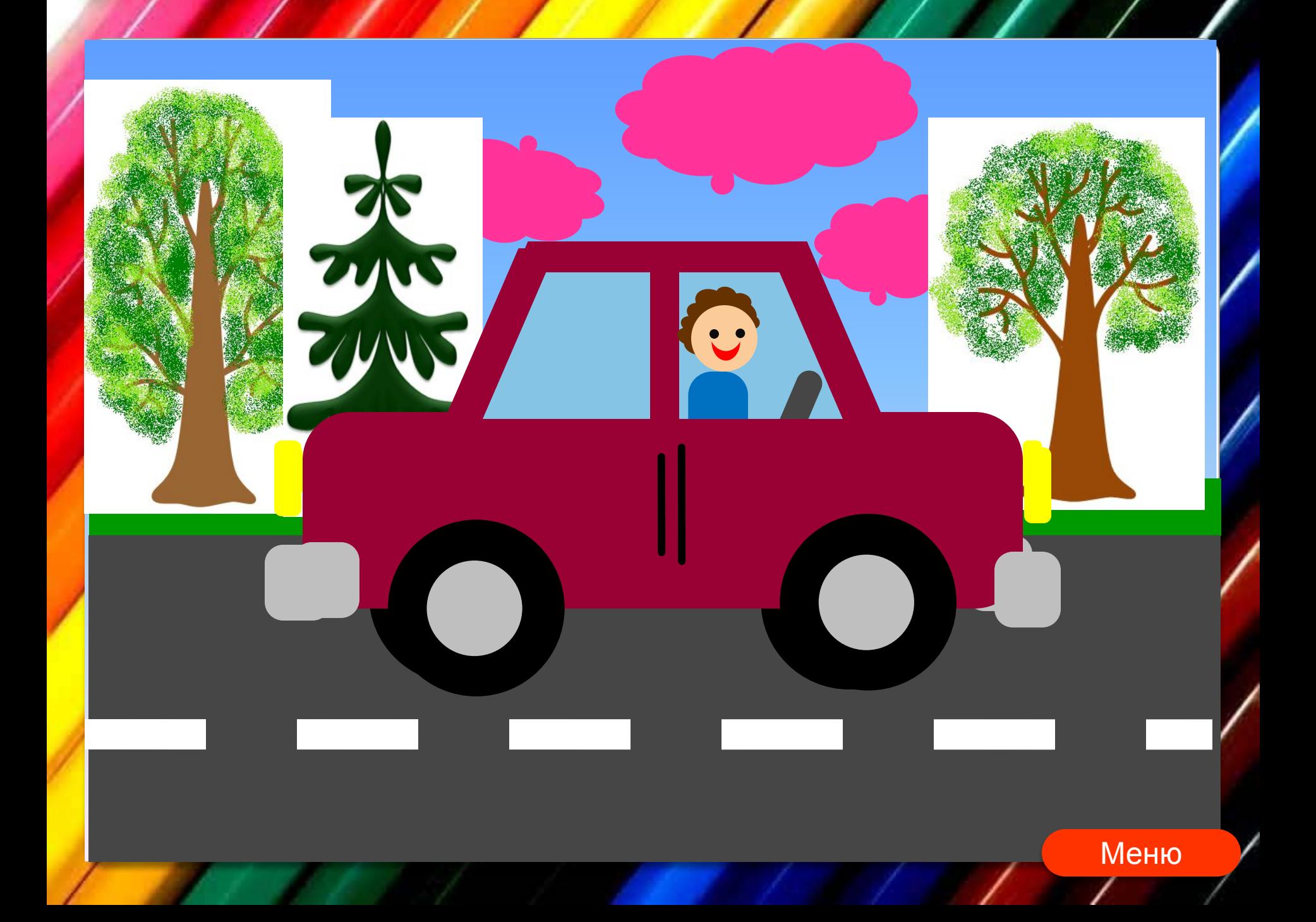

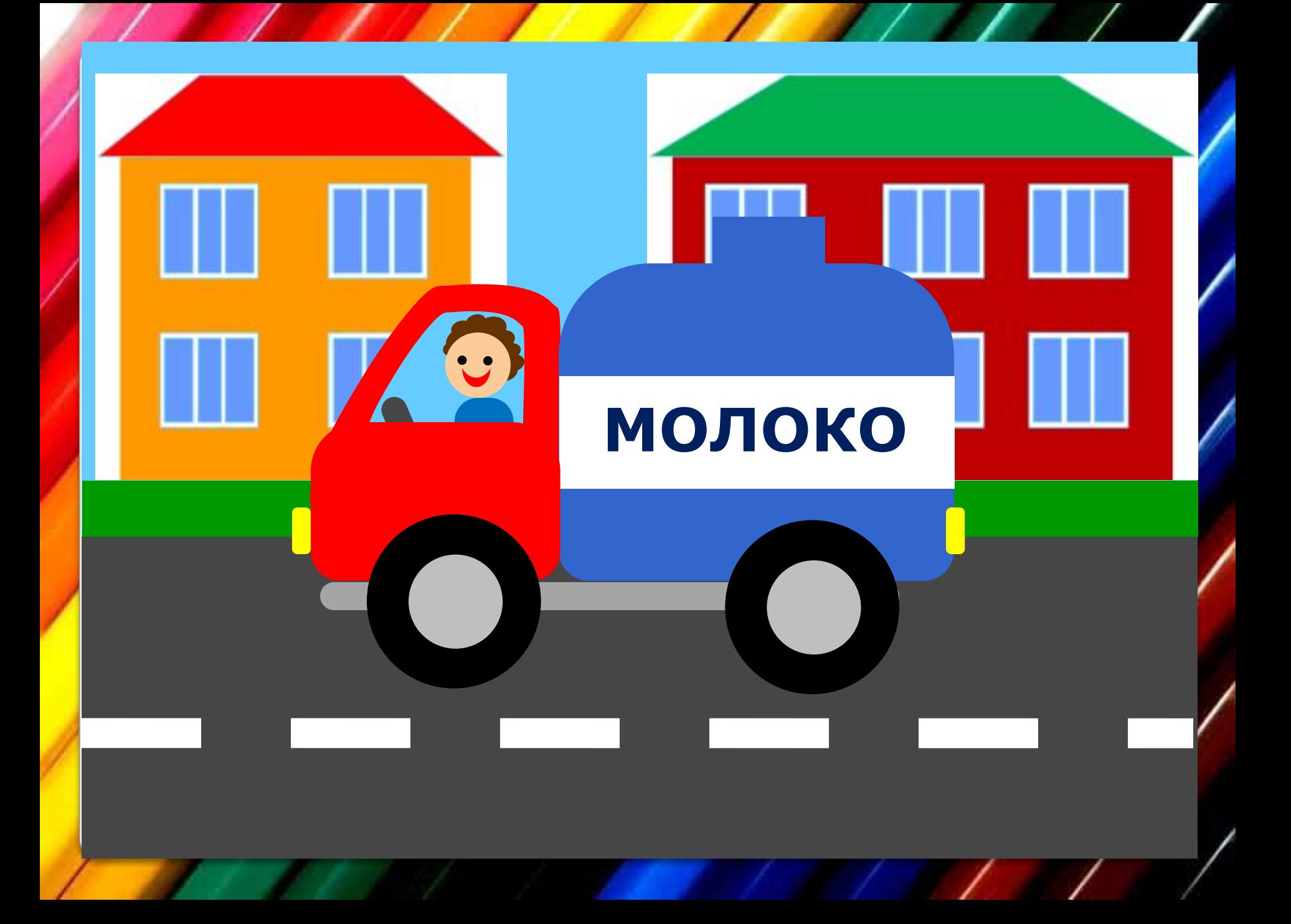

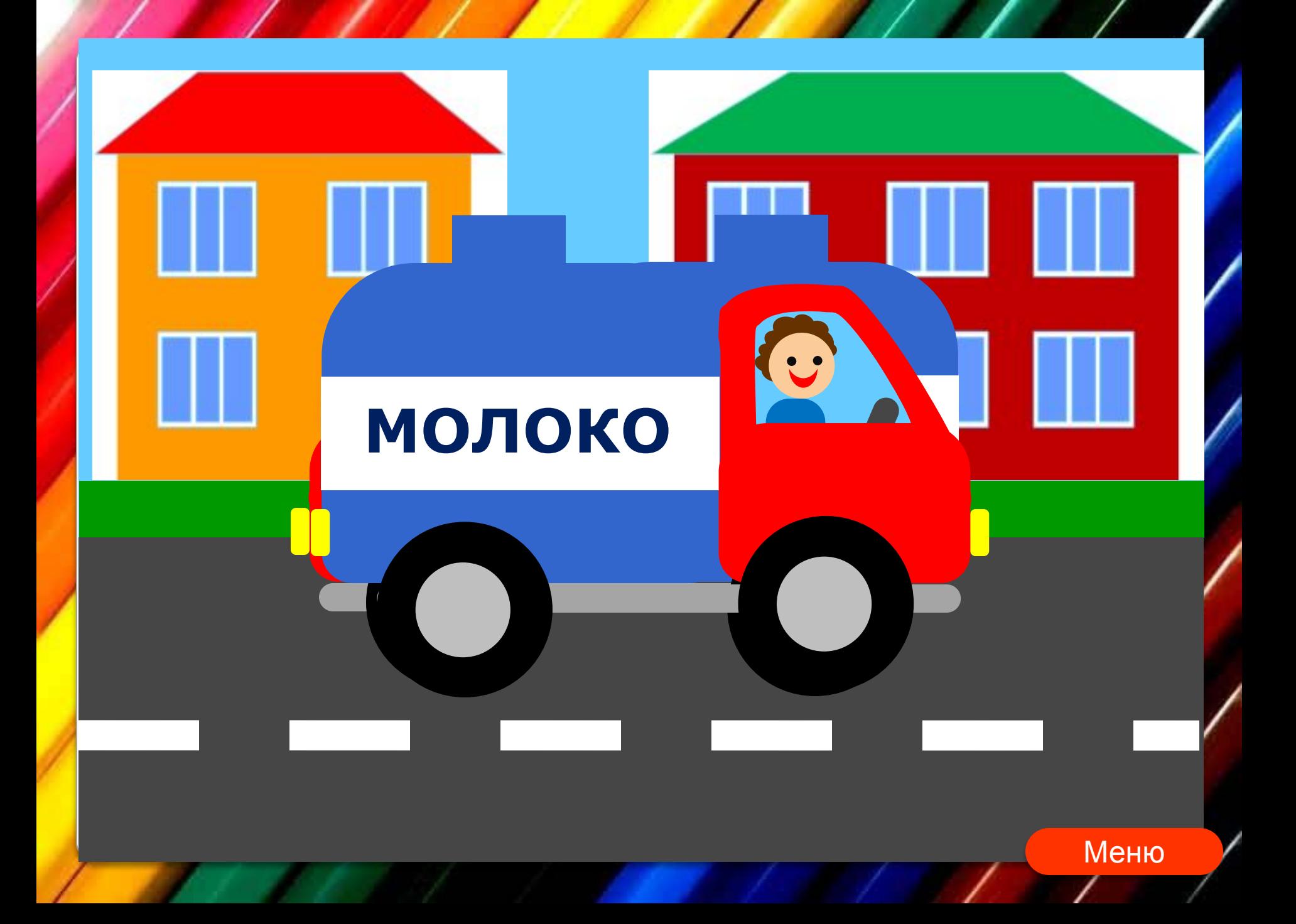

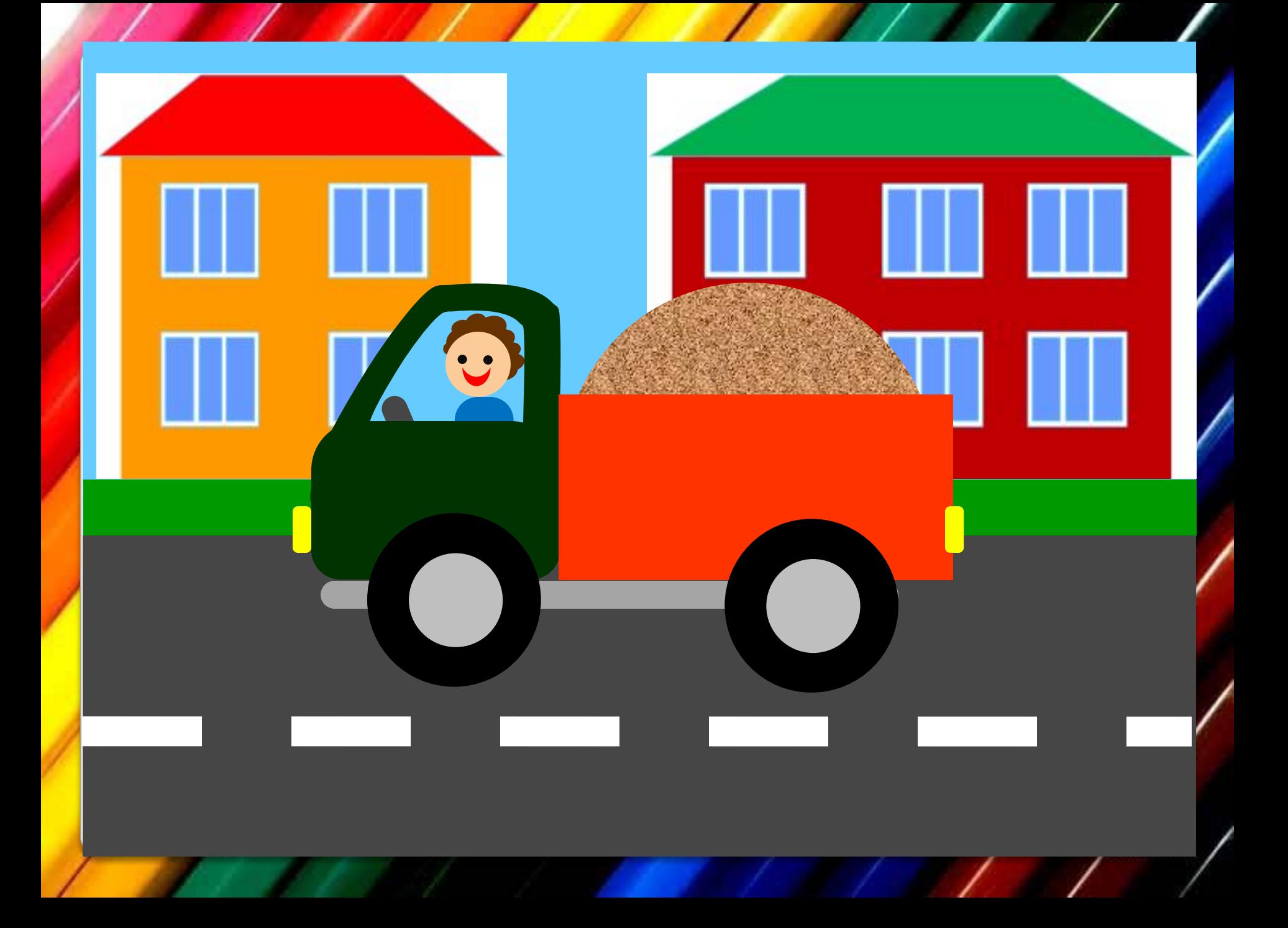

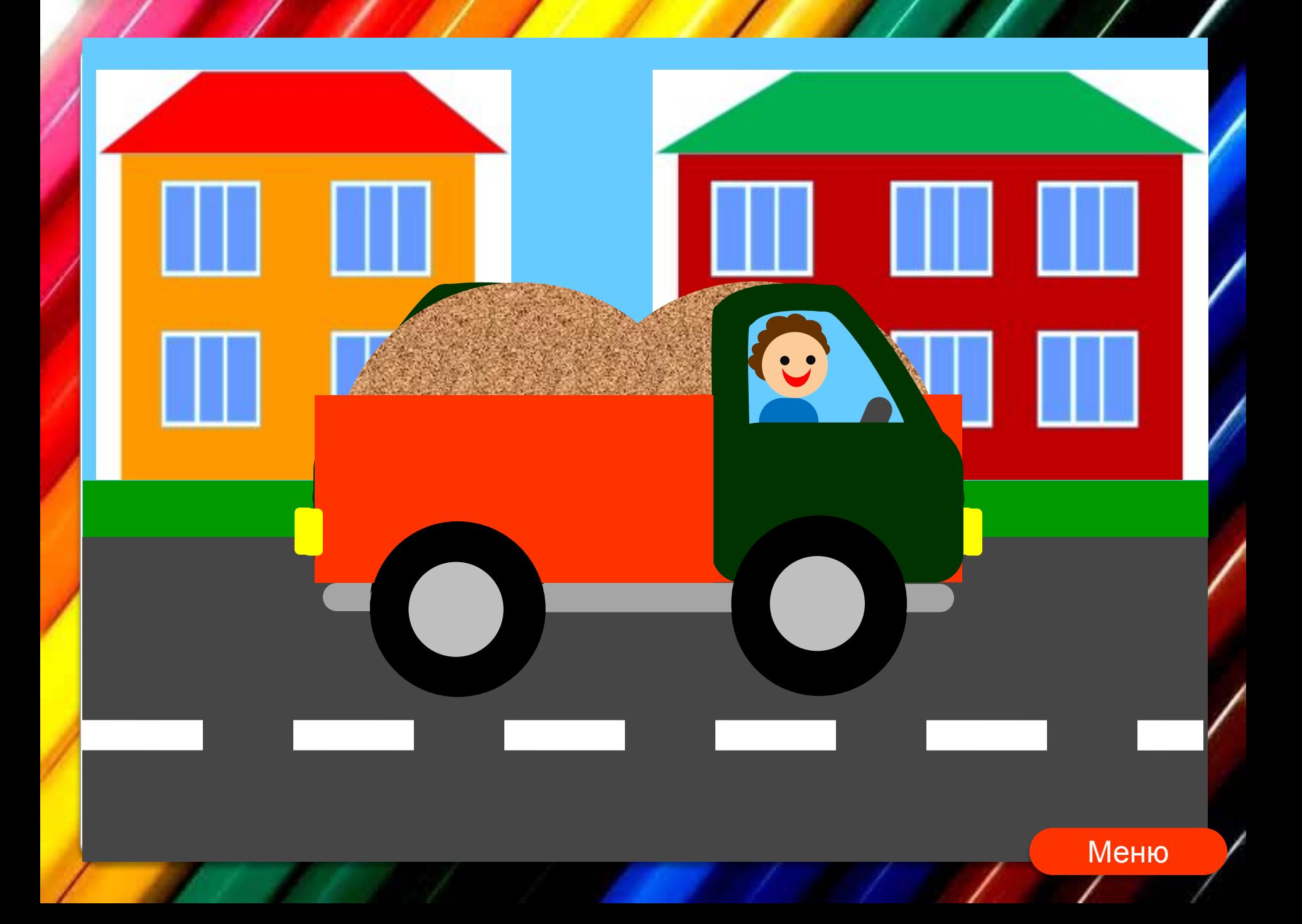

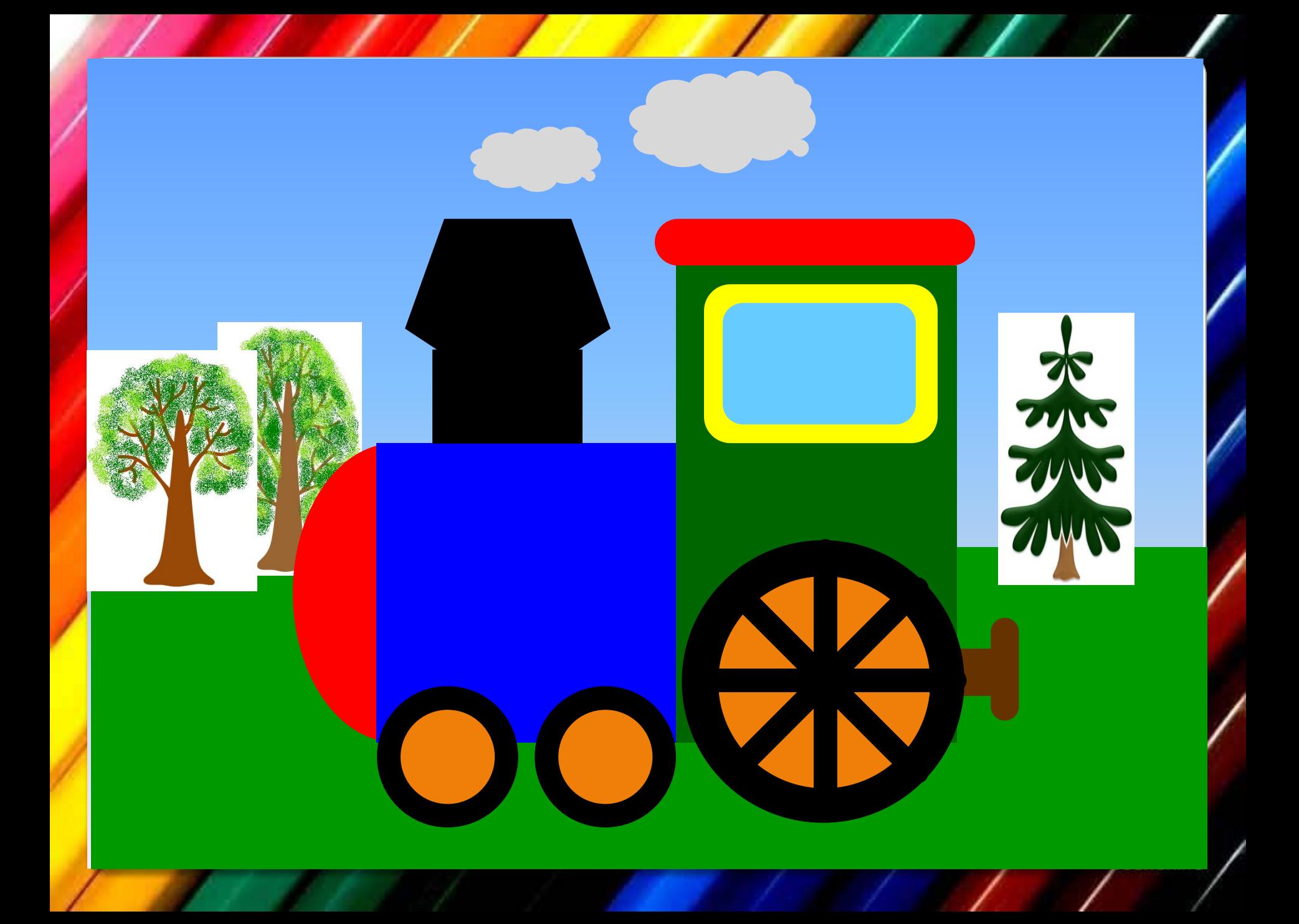

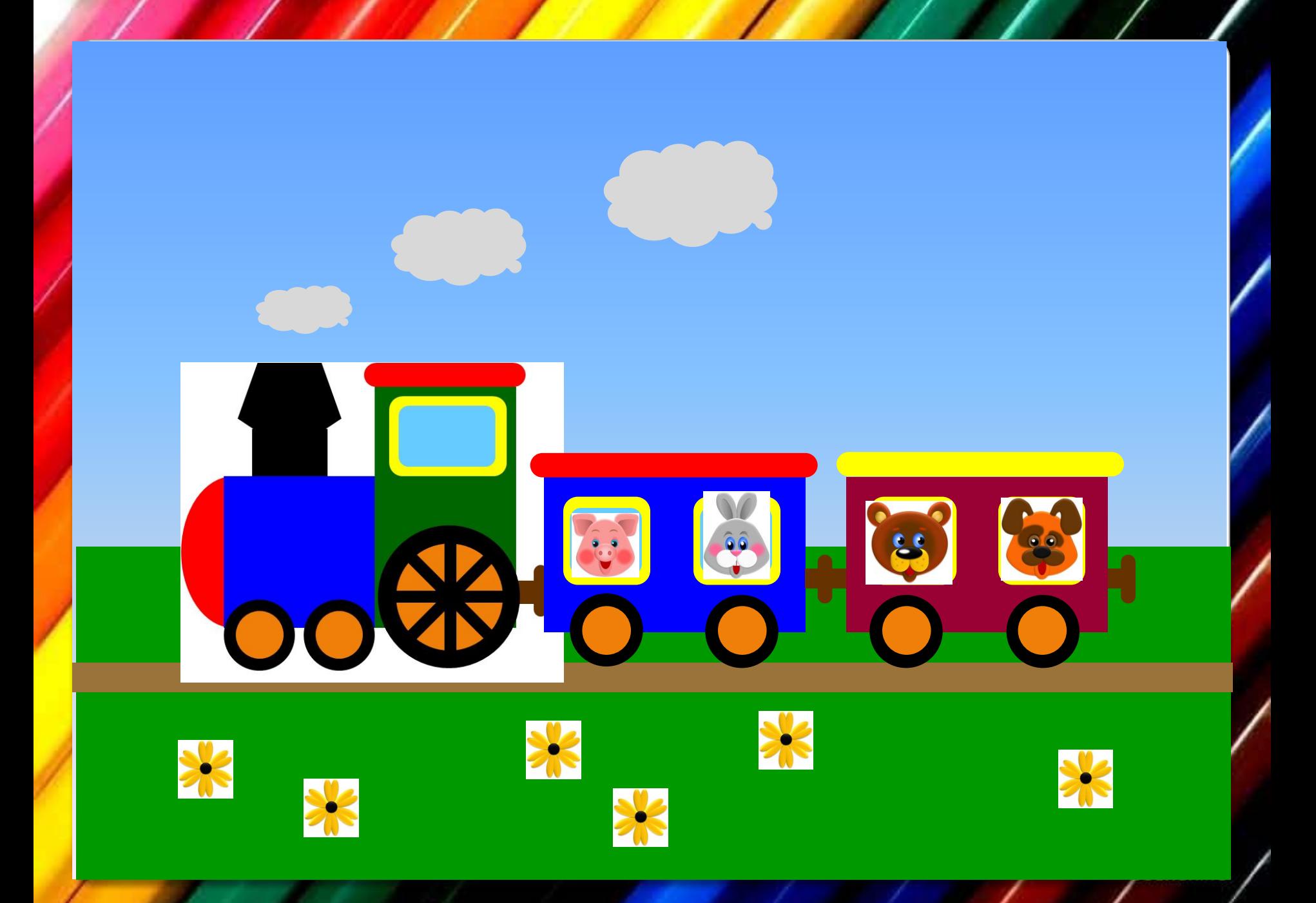

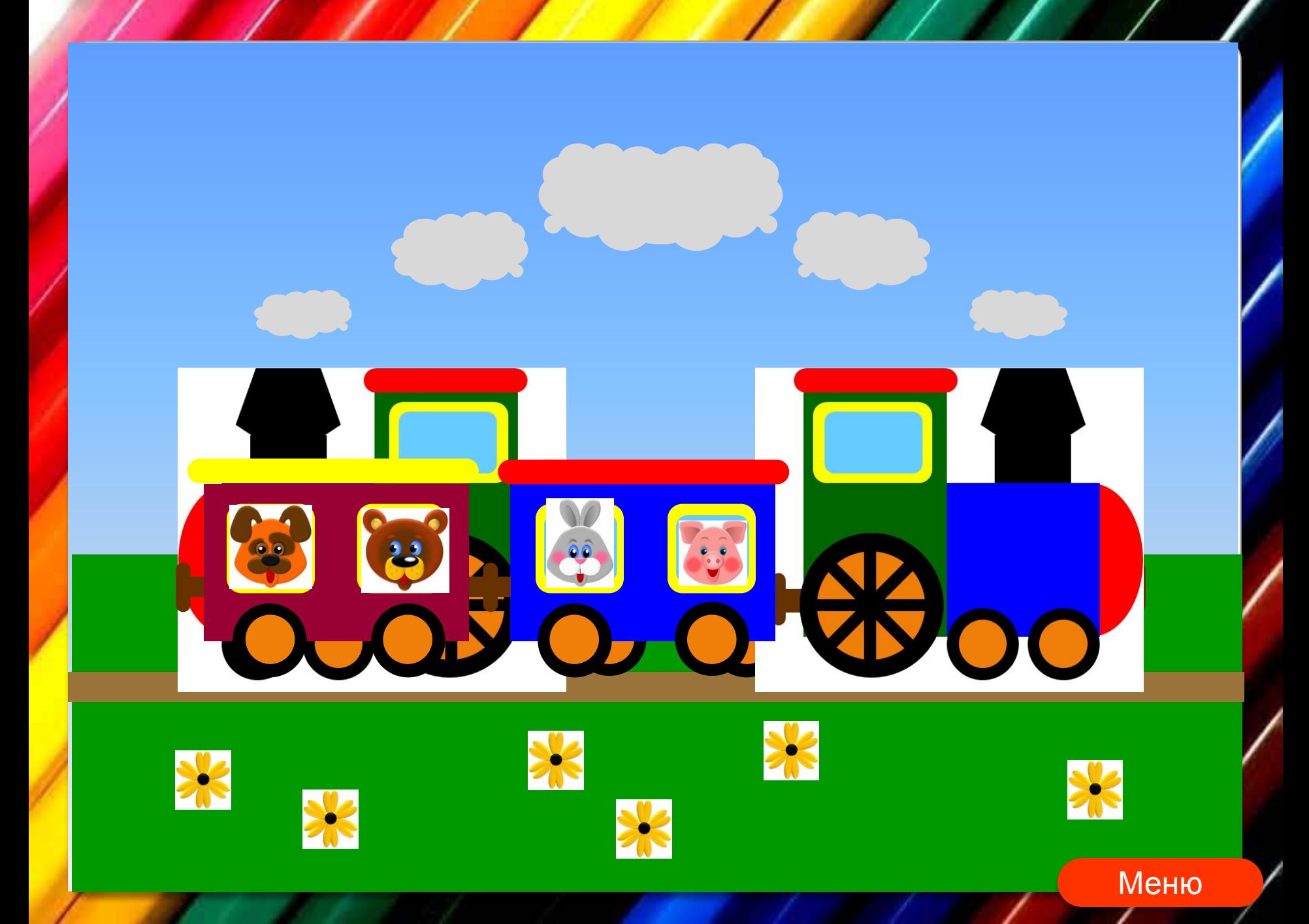

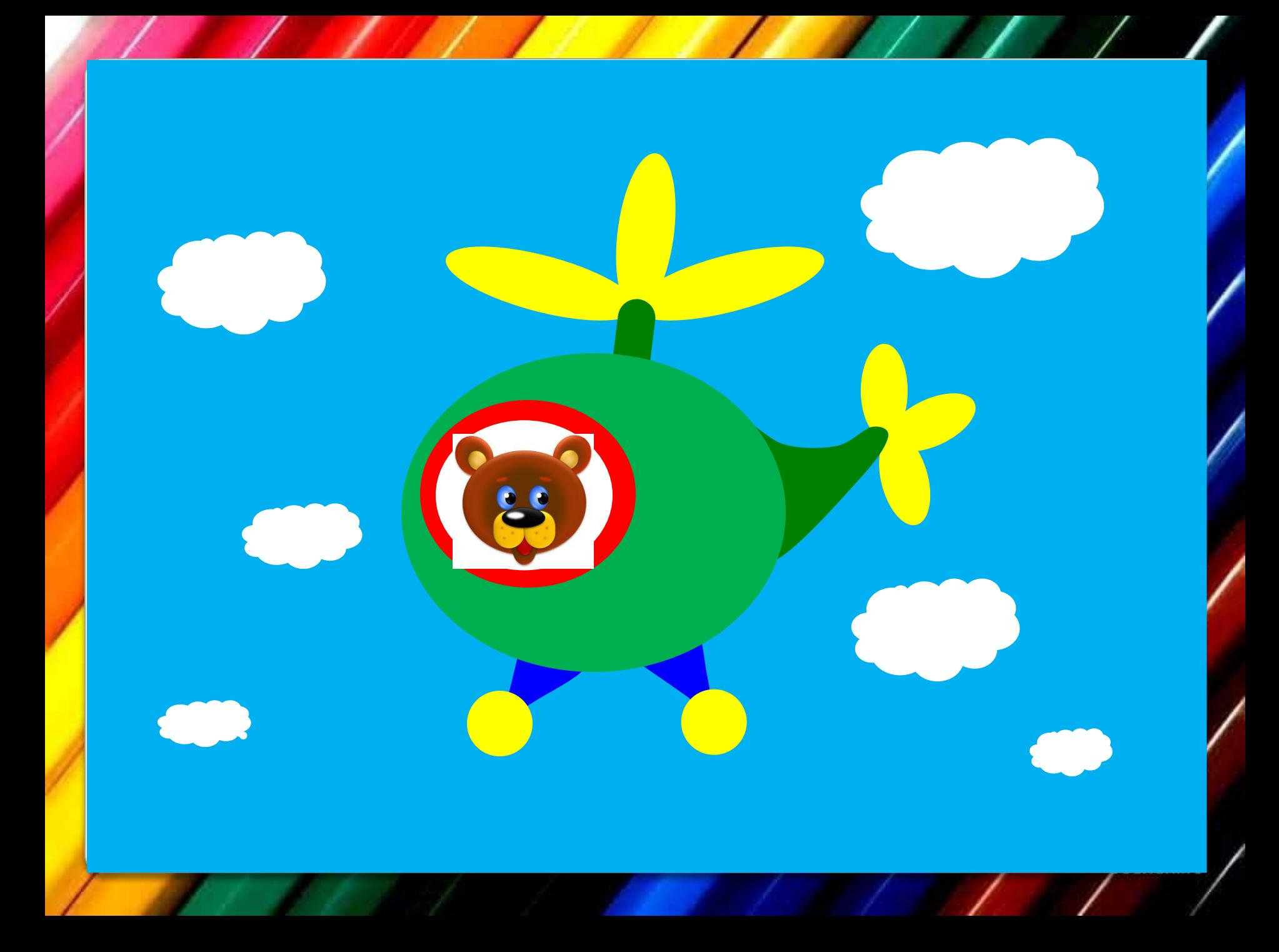

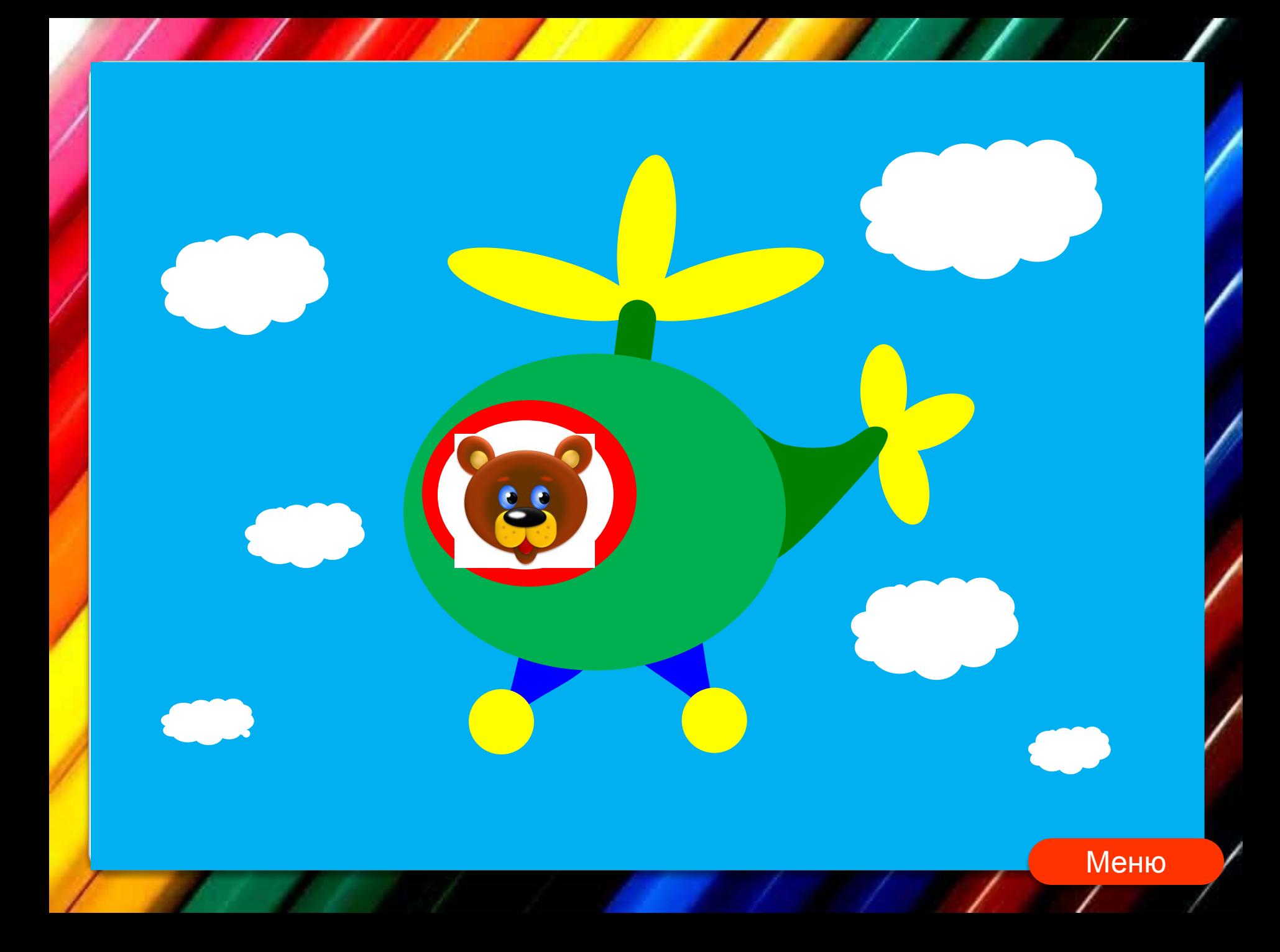

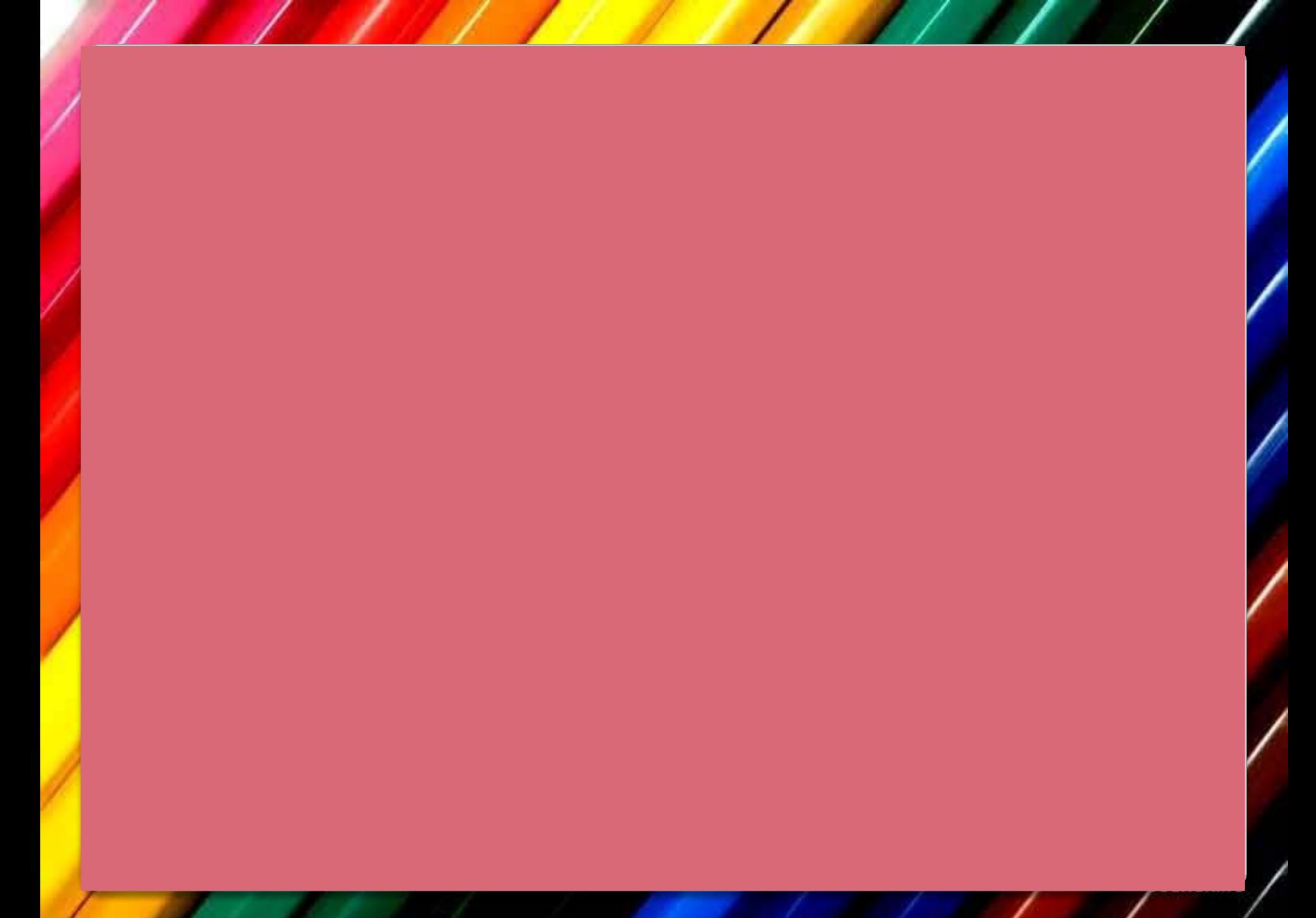

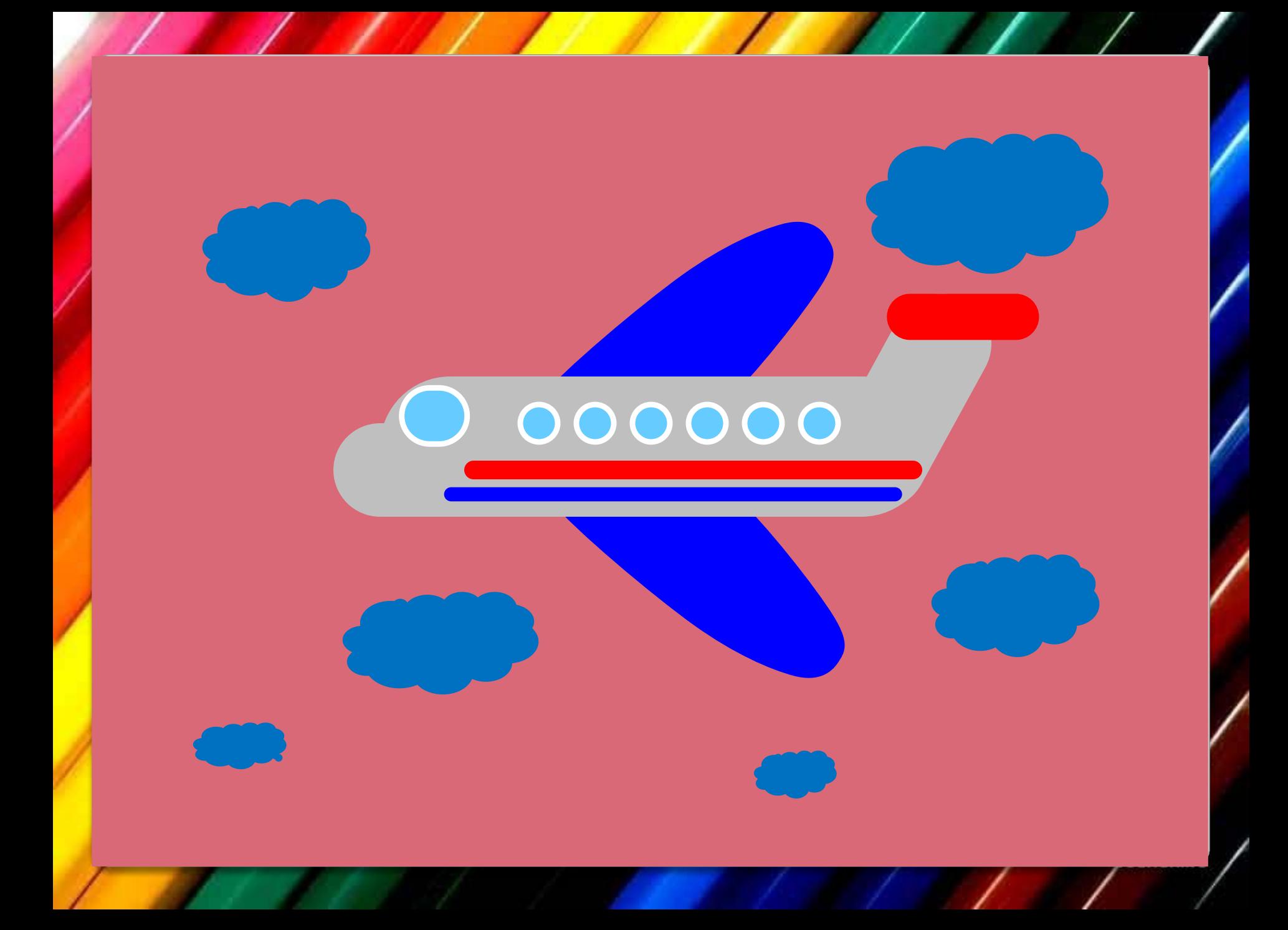

Меню